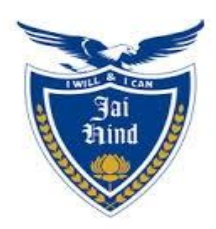

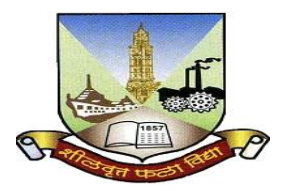

# **JAI HIND COLLEGE BASANTSING INSTITUTE OF SCIENCE &**

# **J.T. LALVANI COLLEGE OF COMMERCE (AUTONOMOUS)**

**"A" Road, Churchgate, Mumbai - 400 020, India.**

# **Affiliated to University of Mumbai**

Program : BSc

Proposed Course : Information Technology

Semester V

í

**Credit Based Semester and Grading System (CBCS) with effect from the academic year 2020-21**

## **T.Y.BSc. IT Academic year 2020-2021**

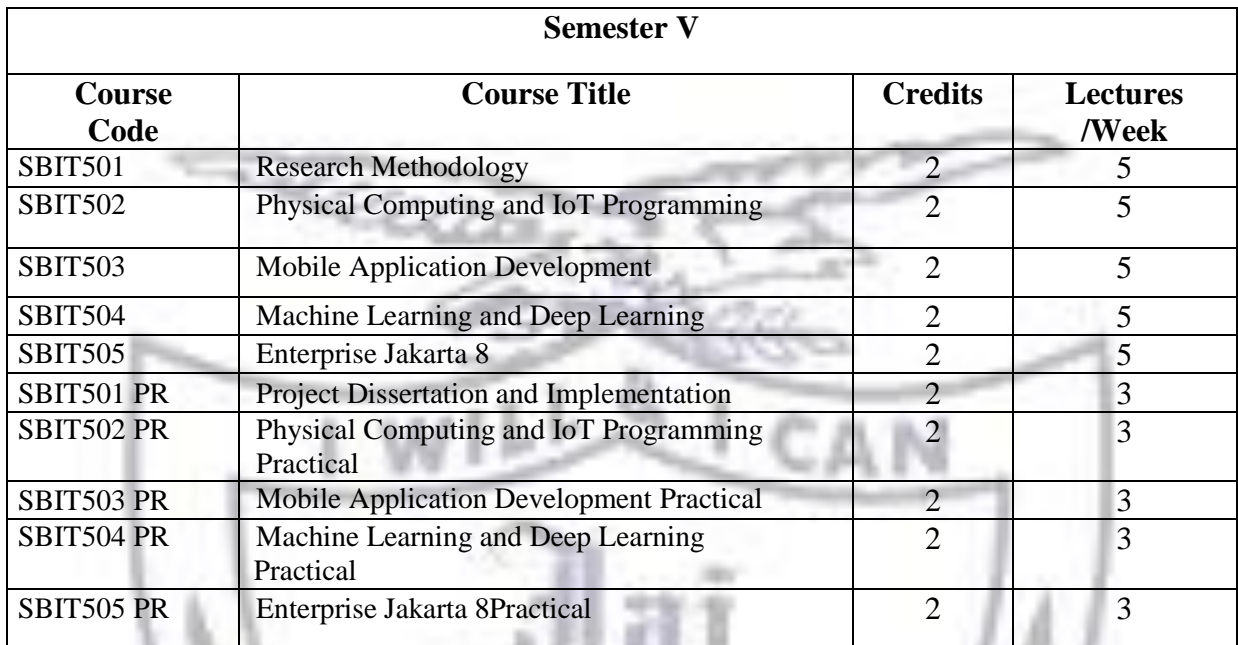

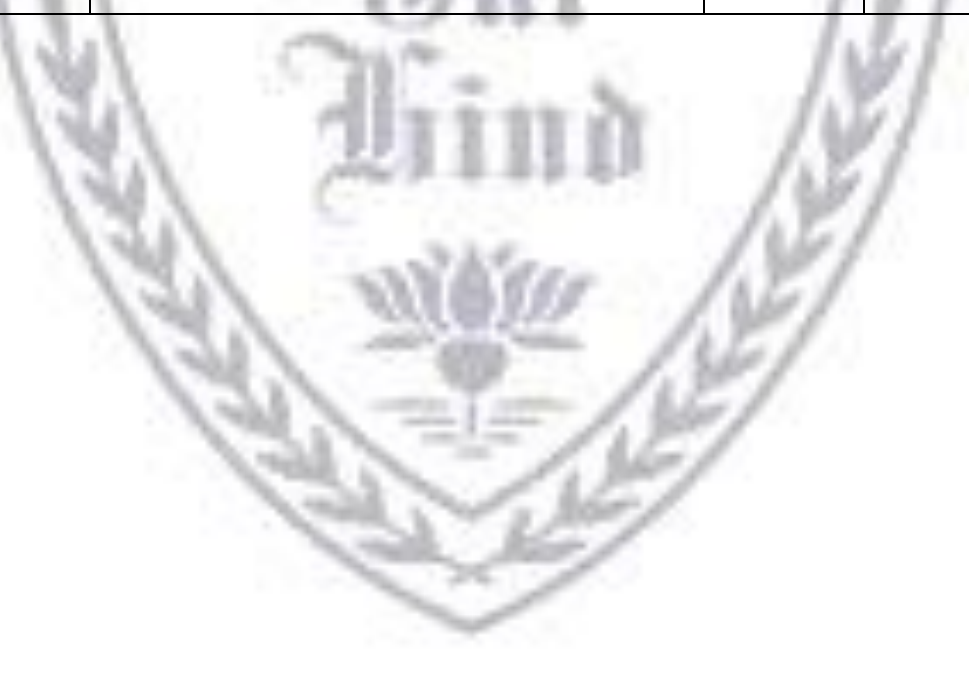

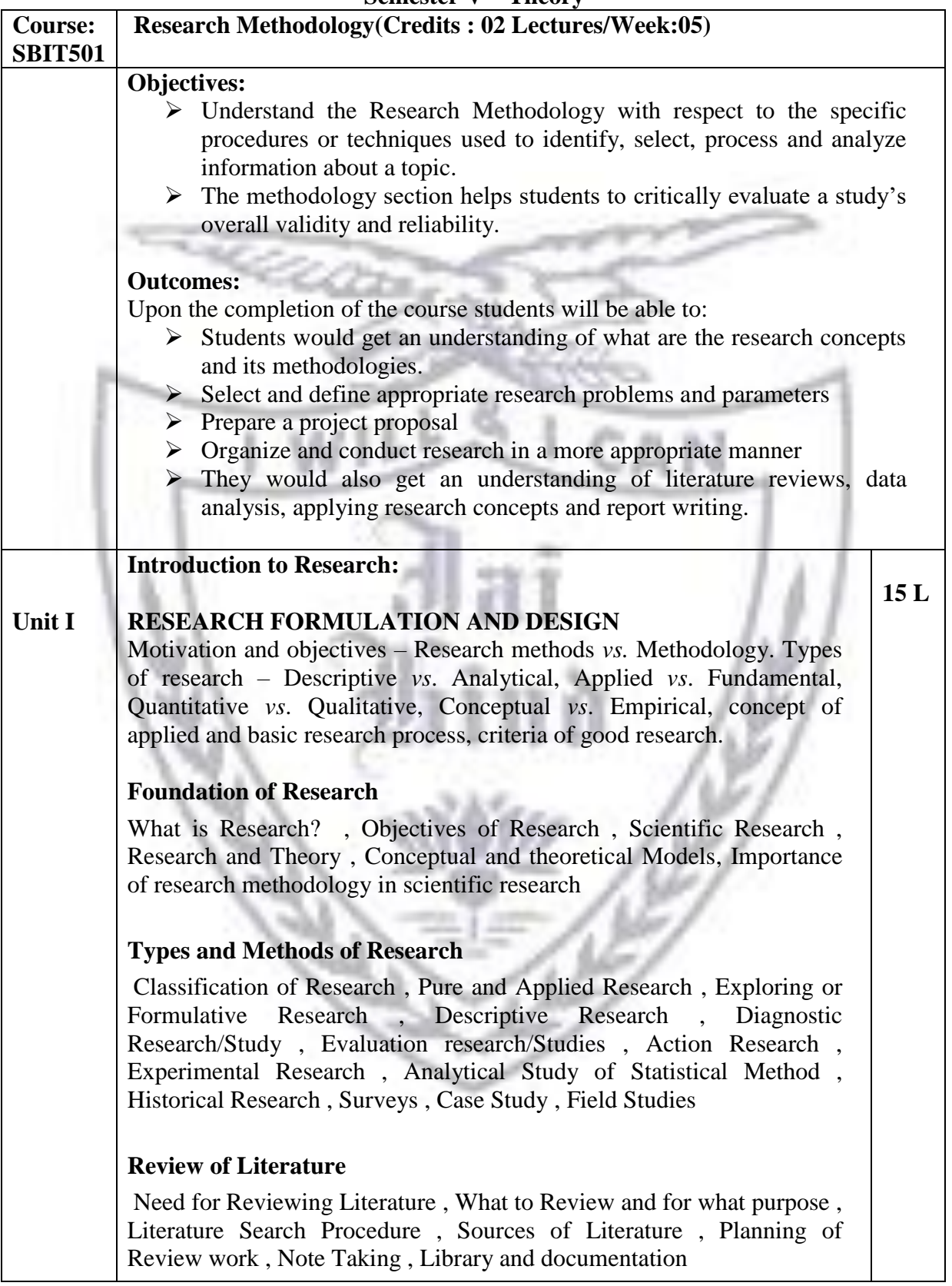

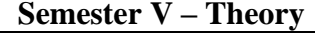

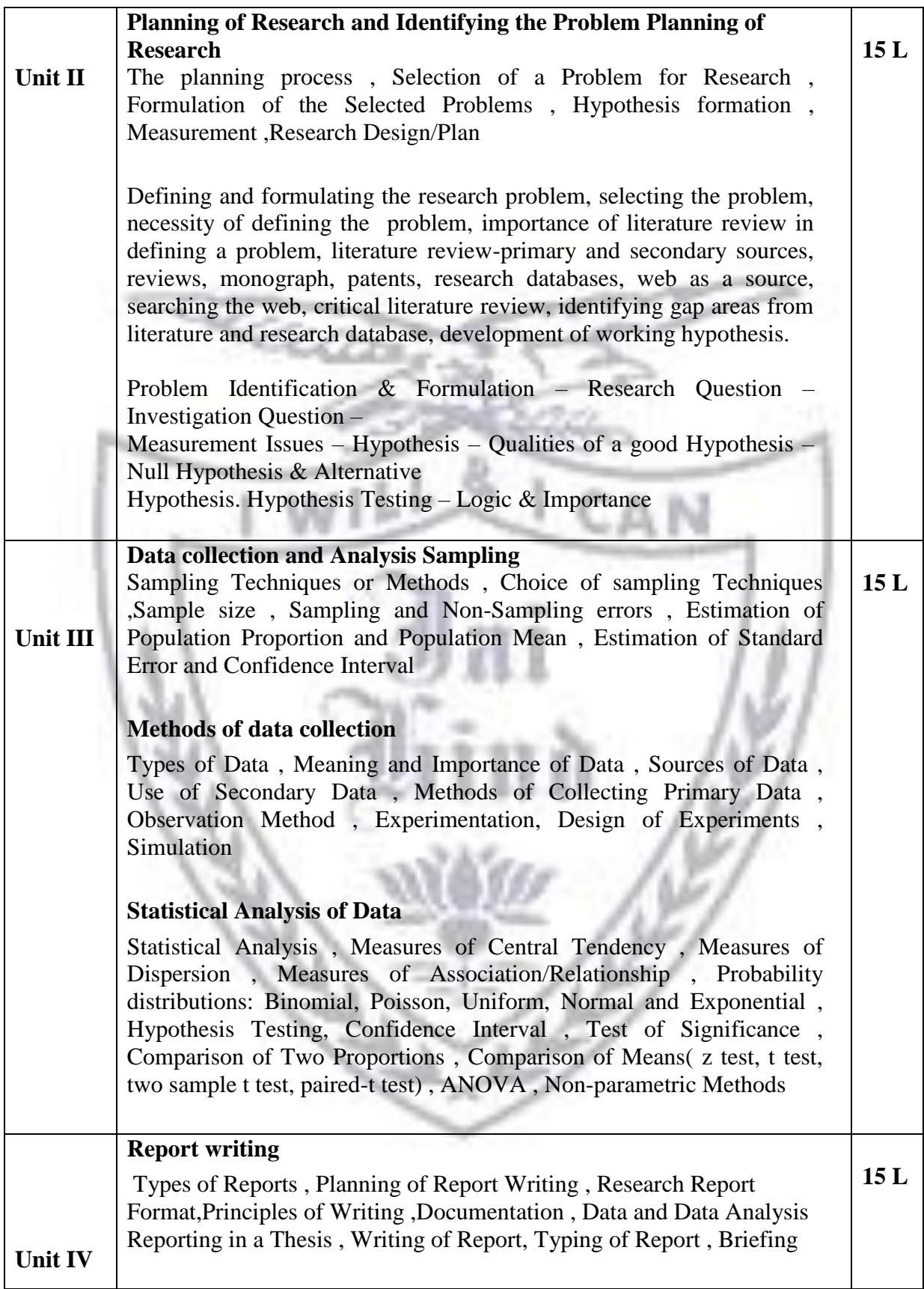

#### **Textbook:**

- 1. Kothari, C.R., 1990. Research Methodology: Methods and Techniques. New Age International. 418p.
- 2. Fundamentals of modern statistical methods by Rand R.wilcox.
- 3. Design and Analysis of Experiments by Montogomery D.C. (2001), John Wiley
- 4. Sinha, S.C. and Dhiman, A.K., 2002. Research Methodology, Ess Ess Publications. 2 volumes.
- 5. Research in Education, Tenth Edition,Best and Kahn,Pearson

#### **Evaluation Scheme**

- **[A] Evaluation scheme for Theory courses**
- **I. Continuous Assessment ( C.A.) - 40 Marks**
	- **(i) C.A.-I : Test – 20 Marks of 40 mins. duration**
	- **(ii) C.A.-II : Case Study- 20 Marks**
	- **II. Semester End Examination ( SEE)- 60 Marks**
		- **Q.1 Answer any two -10 Marks**
		- **Q.2 Answer any two -10 Marks**
		- **Q.3 Answer any two -10 Marks**
		- **Q.4 Answer any two -10 Marks**
		- **Q.5 Answer any four -20 Marks**
- **[B] Evaluation scheme for Practical courses**

#### **PROJECT**

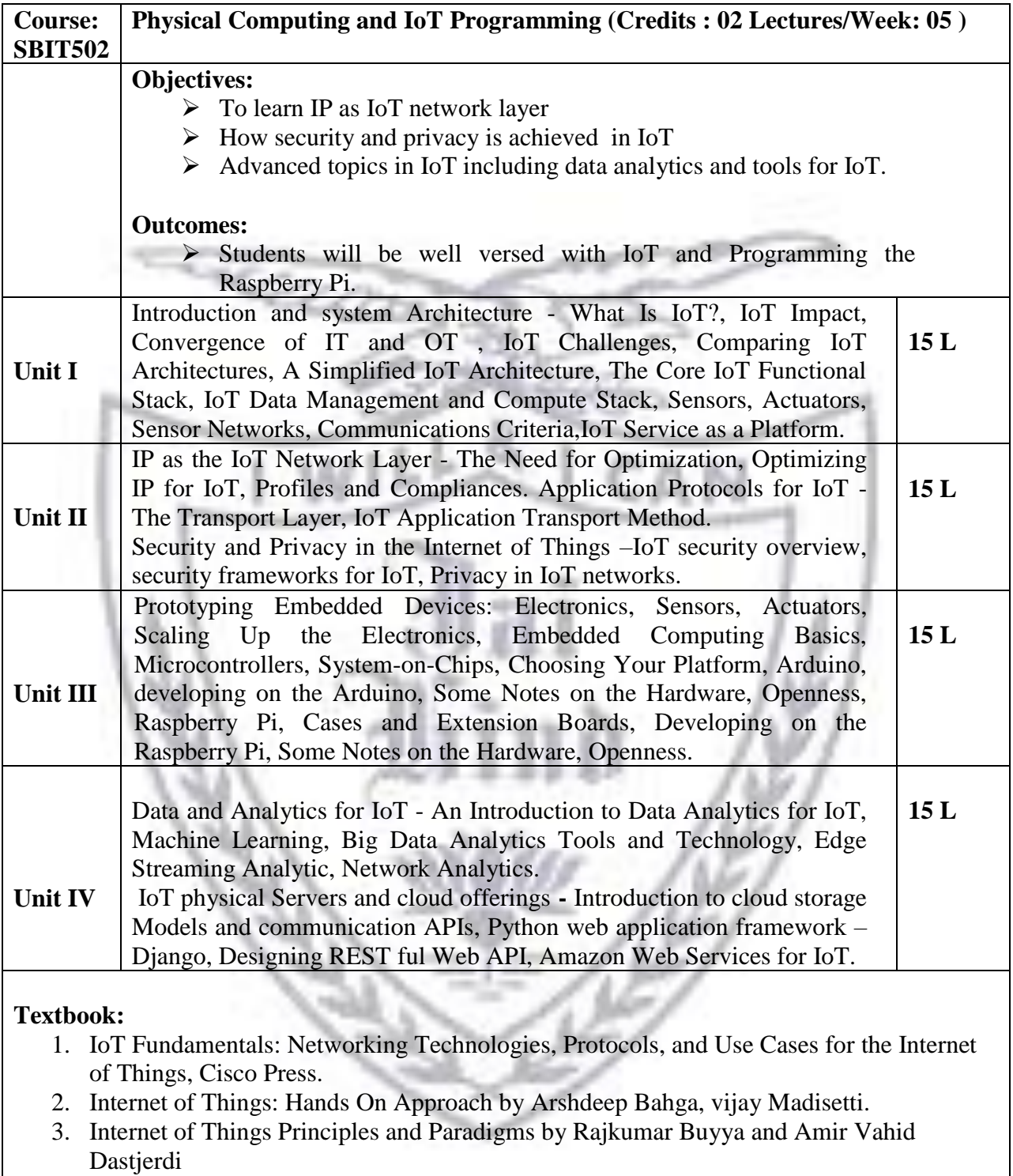

4. Designing the Internet of Things Adrian McEwen, Hakim Cassimally WILEY.

#### **Evaluation Scheme**

- **[A] Evaluation scheme for Theory courses**
- **I. Continuous Assessment ( C.A.) - 40 Marks**
	- **(i) C.A.-I : Test – 20 Marks of 40 mins. duration**
	- **(ii) C.A.-II :Mini Project- 20 Marks**
- **II. Semester End Examination ( SEE)- 60 Marks**
	- **Q.1 Answer any two -10 Marks**
	- **Q.2 Answer any two -10 Marks**
	- **Q.3 Answer any two -10 Marks**
	- **Q.4 Answer any two -10 Marks**
	- **Q.5 Answer any four -20 Marks**
- **[B] Evaluation scheme for Practical courses**
- **(i) Internal Practical – 20 marks**
- **(ii) External Practical – 30 marks**

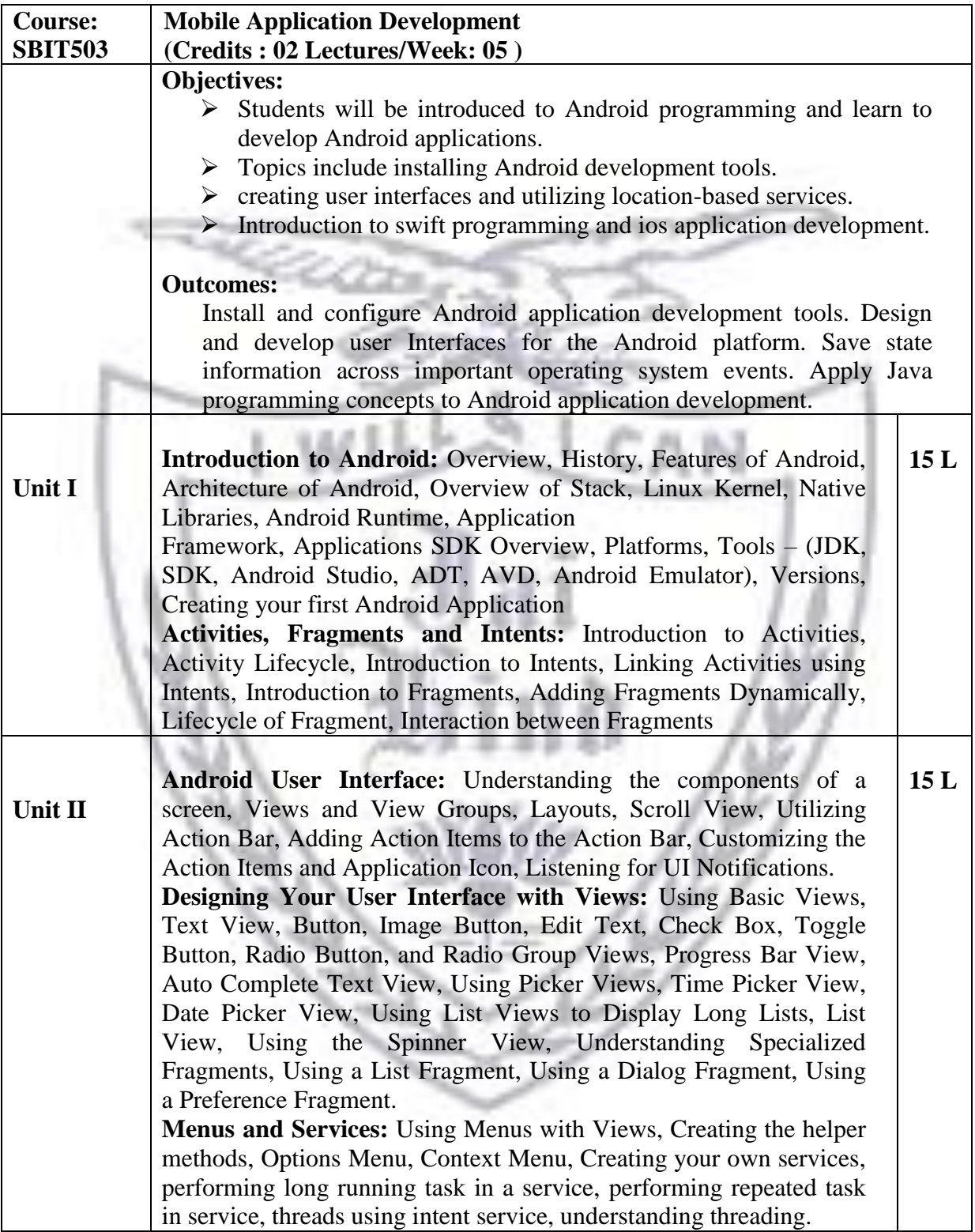

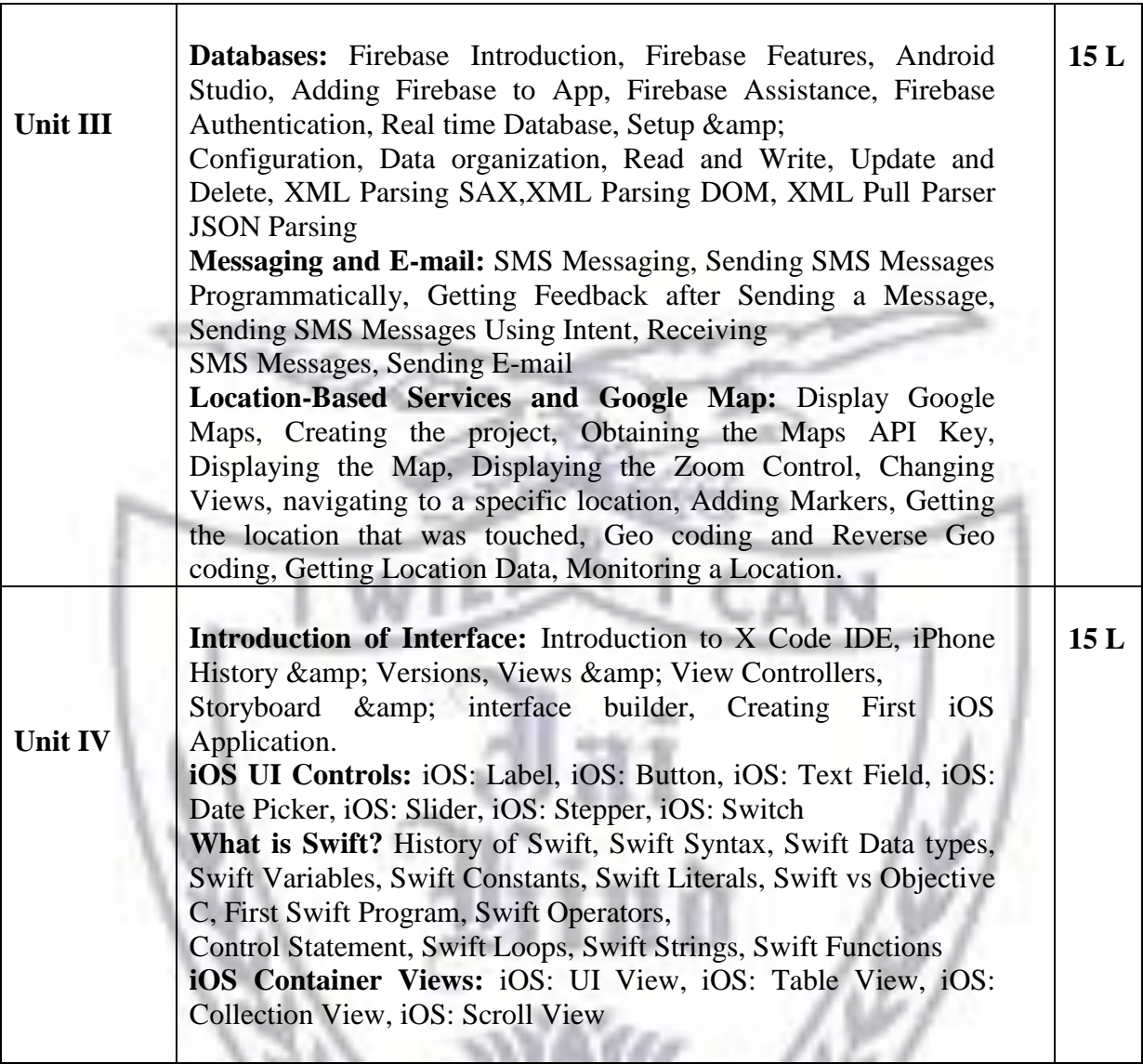

### **Textbook:**

- 1. Android 9 Development Cookbook: Over 100 recipes and solutions to solve the most common problems faced by Android developers, 3rd Edition
- 2. Android Studio 3.5 Development Essentials Kotlin Edition: Developing Android 10 (Q)Apps Using Android Studio 3.5, Kotl in and Android Jetpack
- 3. Android Studio 3.5 Development Essentials Java Edition: Developing Android 10 (Q)Apps Using Android Studio 3.5, Java and Android Jetpack
- 4. Beginning Android 4 Application Development ,Wrox publication Wei –Meng Lee
- 5. IOS 10 Programming Fundamentals with Swift: Swift, Xcode, and Cocoa Basics, Matt Neuburg

#### **Evaluation Scheme**

#### **[A] Evaluation scheme for Theory courses**

I. Continuous Assessment ( C.A.) - 40 Marks

(i)  $C.A.-I : Test - 20 Marks$  of 40 mins. duration

(ii) C.A.-II :Mini Project- 20 Marks

II. Semester End Examination ( SEE)- 60 Marks

Q.1 Answer any two -10 Marks

Q.2 Answer any two -10 Marks

Q.3 Answer any two -10 Marks

Q.4 Answer any two -10 Marks

Q.5 Answer any four -20 Marks

## **[B] Evaluation scheme for Practical courses**

(i) Internal Practical – 20 marks

(ii) External Practical – 30 marks

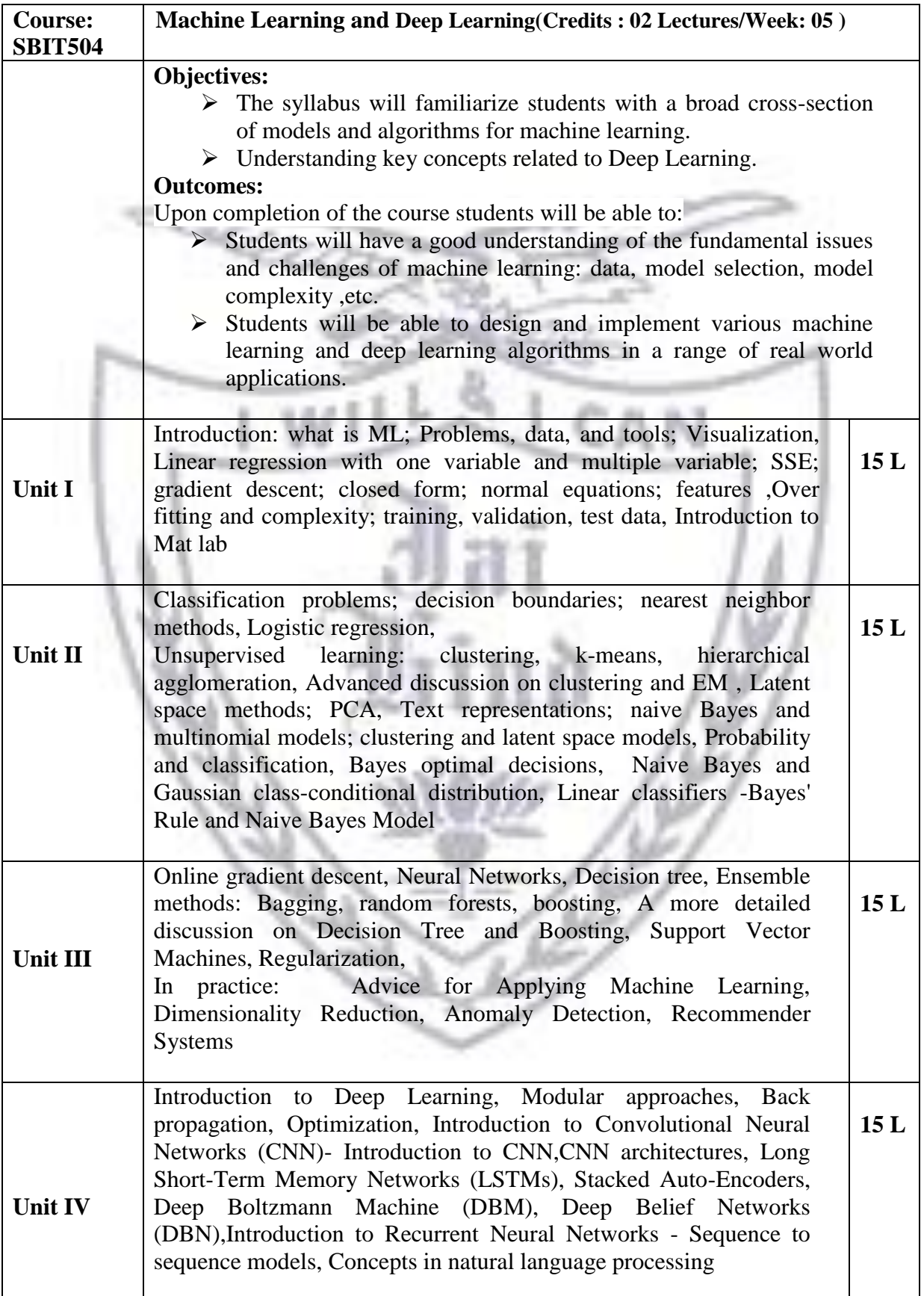

#### **Textbook:**

- 1. Understanding Machine Learning:From Theory To Algorithms,2017 By Shai Shalev-Shwartz And Shai Ben-David
- 2. Introduction To Machine Learning,An Early Draft Of A Proposed Textbook,Nils J. Nilsson Robotics Laboratory Department Of Computer Science Stanford University,Stanford, Ca 94305
- 3. The Elements of Statistical Learning. Trevor Hastie,Robert Tibshirani and Jerome Friedman.
- 4. Pattern Recognition &Machine Learning ,Christopher Bishop,Springer

#### **Evaluation Scheme**

- **[A] Evaluation scheme for Theory courses**
- I. Continuous Assessment ( C.A.) 40 Marks
	- (i) C.A.-I : Test 20 Marks of 40 mins. duration
	- (ii) C.A.-II :Mini Project 20 Marks
- II. Semester End Examination ( SEE)- 60 Marks
	- Q.1 Answer any two -10 Marks
	- Q.2 Answer any two -10 Marks
	- Q.3 Answer any two -10 Marks
	- Q.4 Answer any two -10 Marks
	- Q.5 Answer any four -20 Marks

#### **[B] Evaluation scheme for Practical courses**

- (i) Internal Practical 20 marks
- (ii) External Practical 30 marks

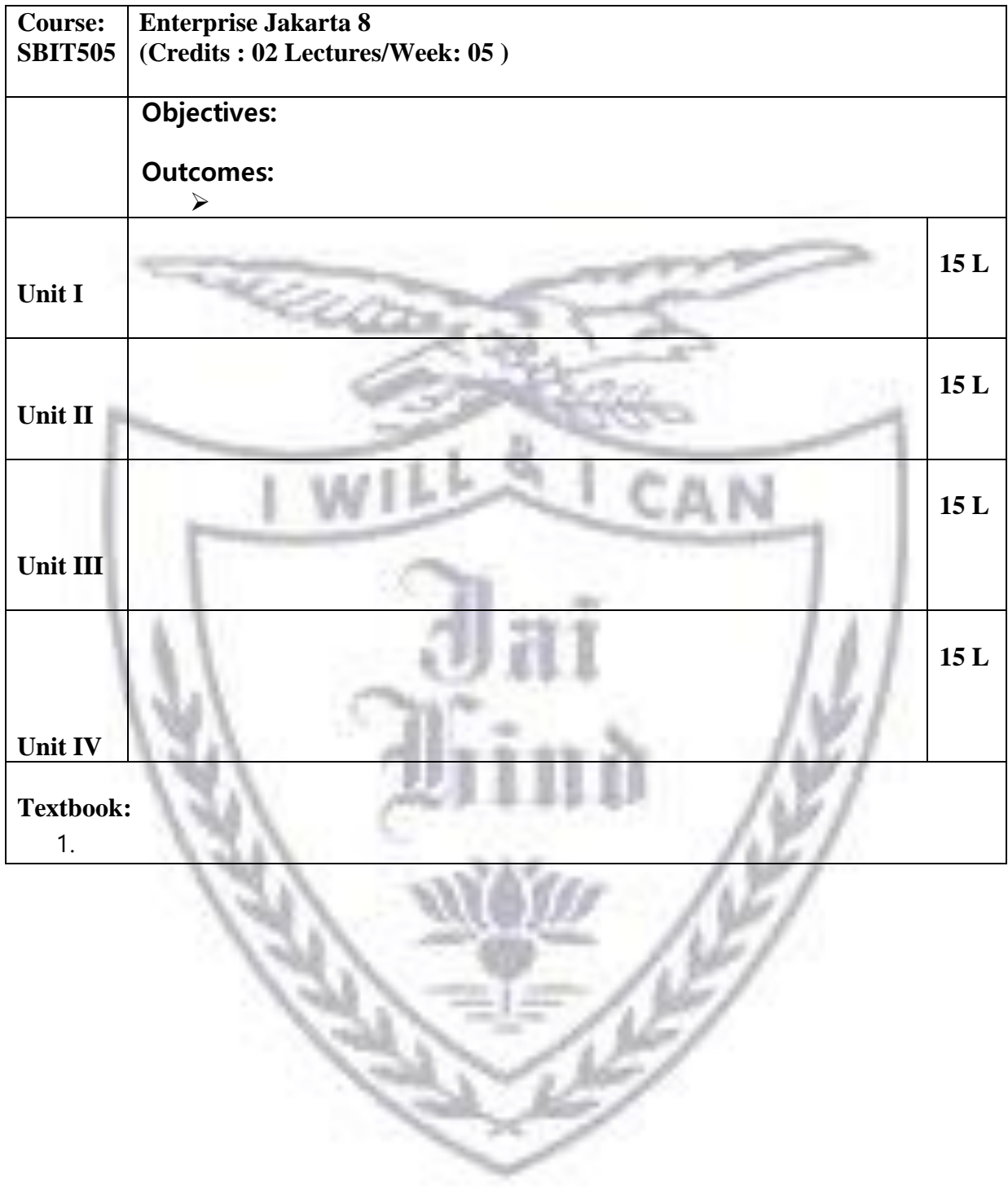

#### **Evaluation Scheme**

#### **[A] Evaluation scheme for Theory courses**

I. Continuous Assessment ( C.A.) - 40 Marks

(i) C.A.-I : Test  $-20$  Marks of 40 mins. duration

(ii) C.A.-II : Mini Project- 20 Marks

II. Semester End Examination ( SEE)- 60 Marks

Q.1 Answer any two -10 Marks

Q.2 Answer any two -10 Marks

Q.3 Answer any two -10 Marks

Q.4 Answer any two -10 Marks

Q.5 Answer any four -20 Marks

**[B] Evaluation scheme for Practical courses**

(i) Internal Practical – 20 marks

(ii) External Practical – 30 marks

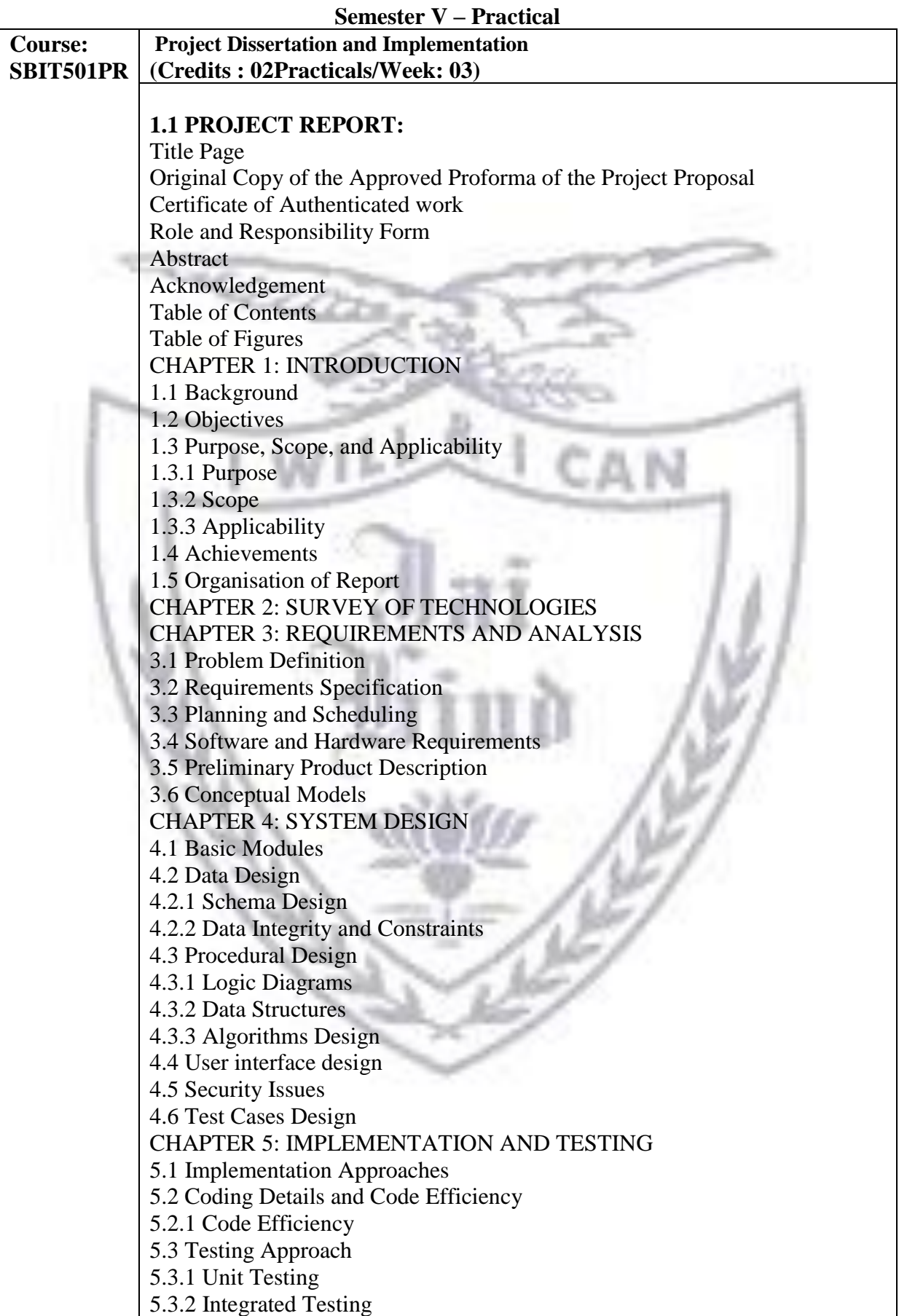

15

5.3.3 Beta Testing 5.4 Modifications and Improvements 5.5 Test Cases CHAPTER 6: RESULTS AND DISCUSSION 6.1 Test Reports 6.2 User Documentation CHAPTER 7: CONCLUSIONS 7.1 Conclusion 7.1.1 Significance of the System 7.2 Limitations of the System 7.3 Future Scope of the Project **REFERENCES** GLOSSARY

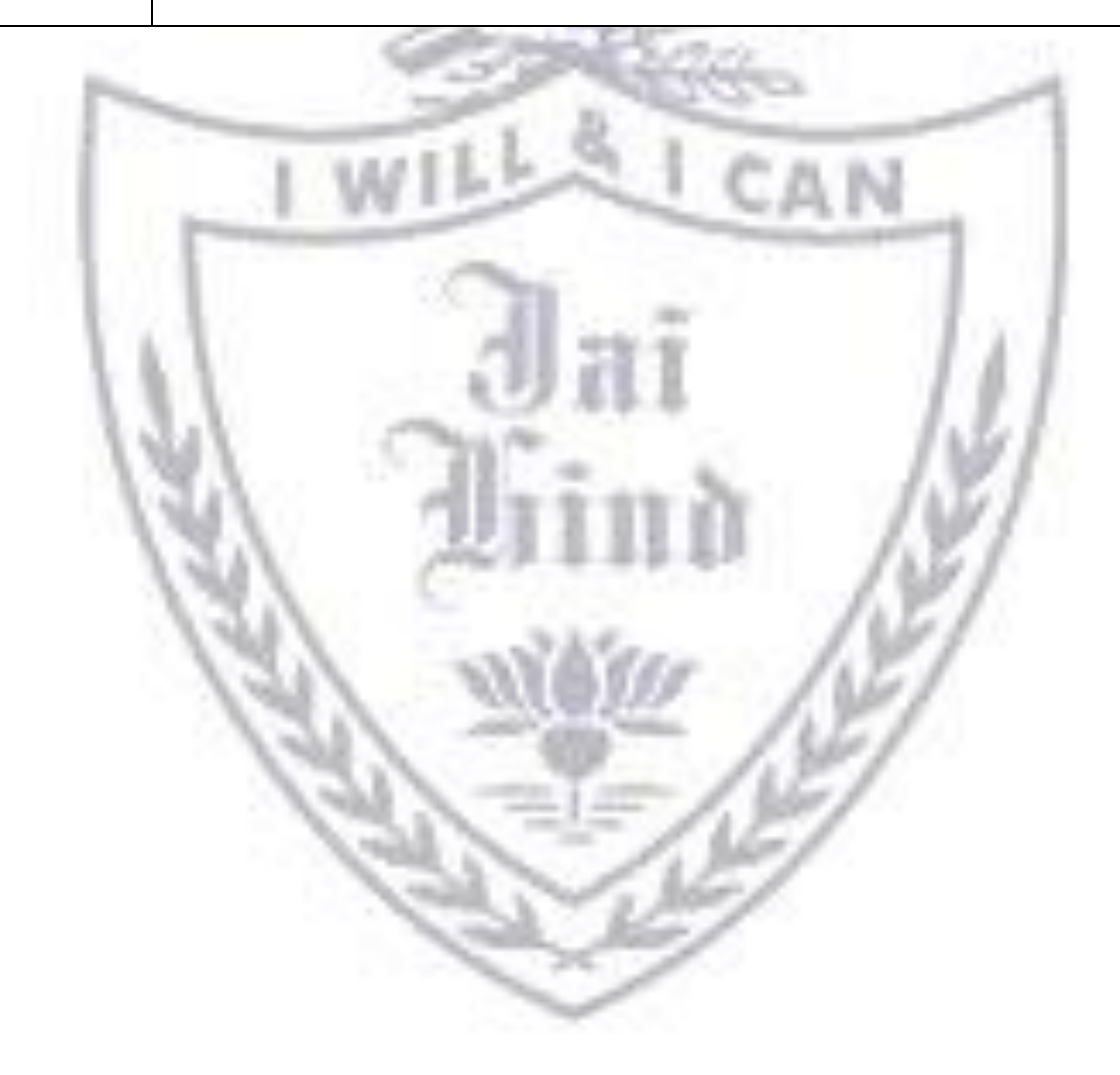

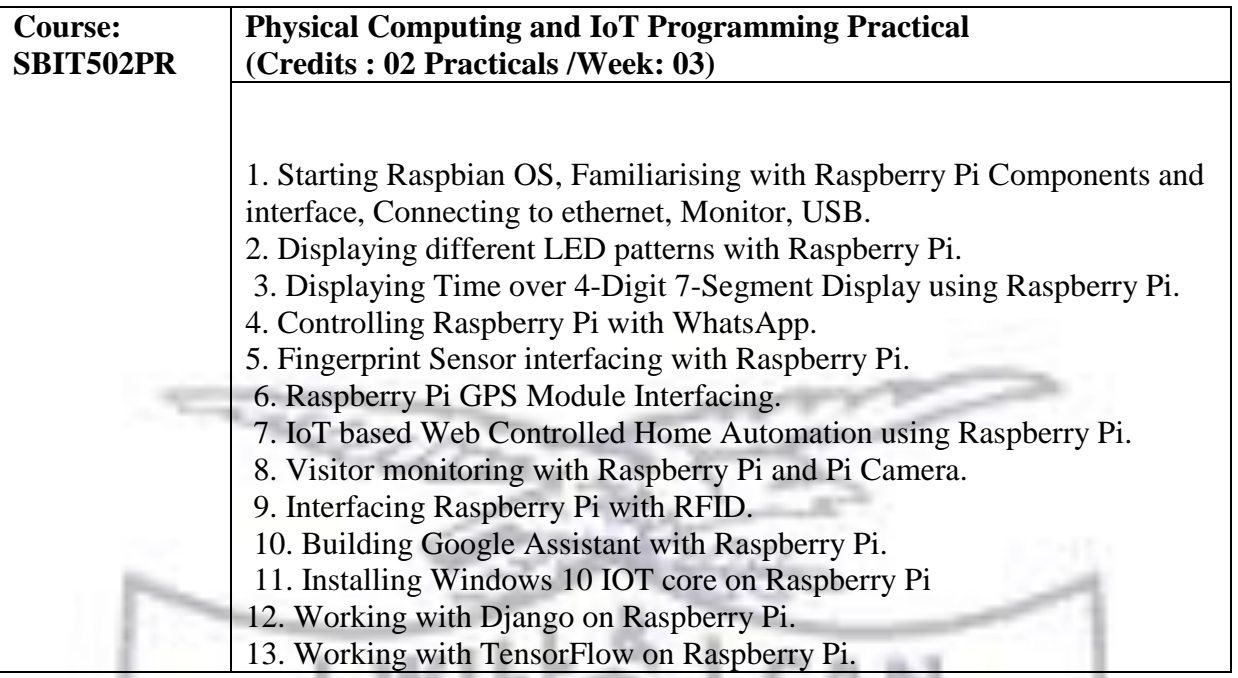

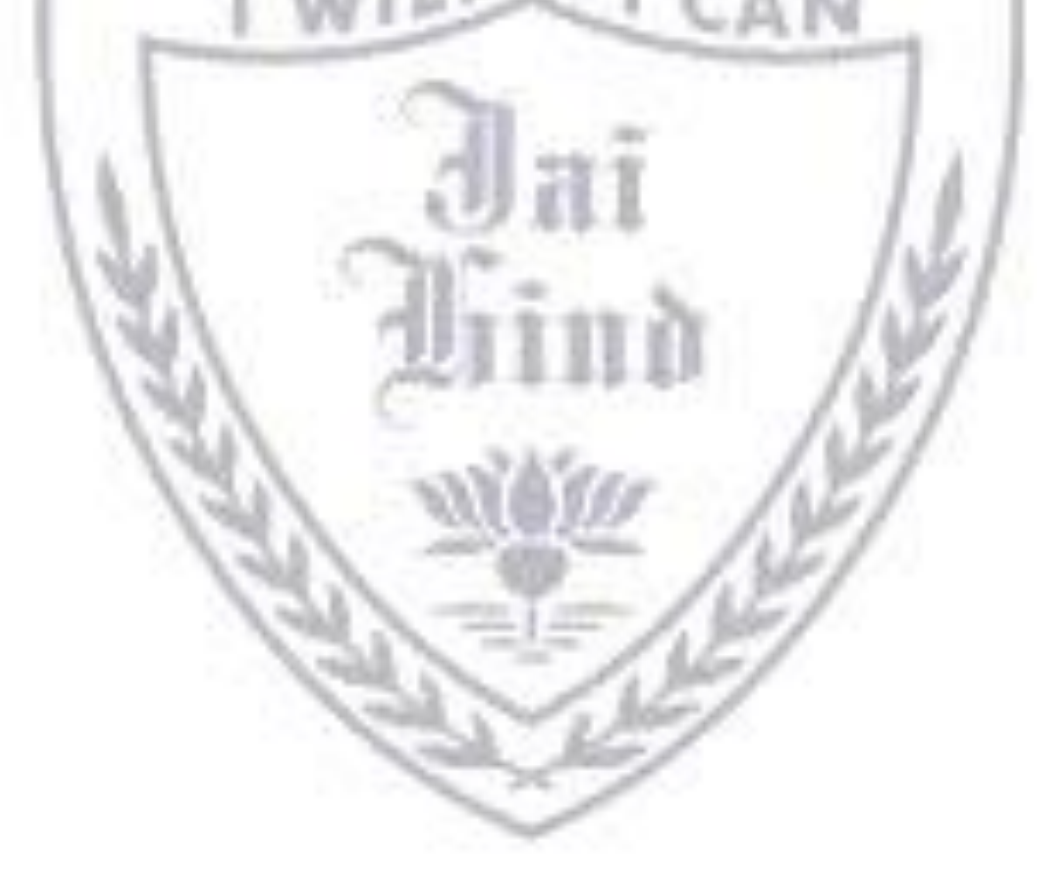

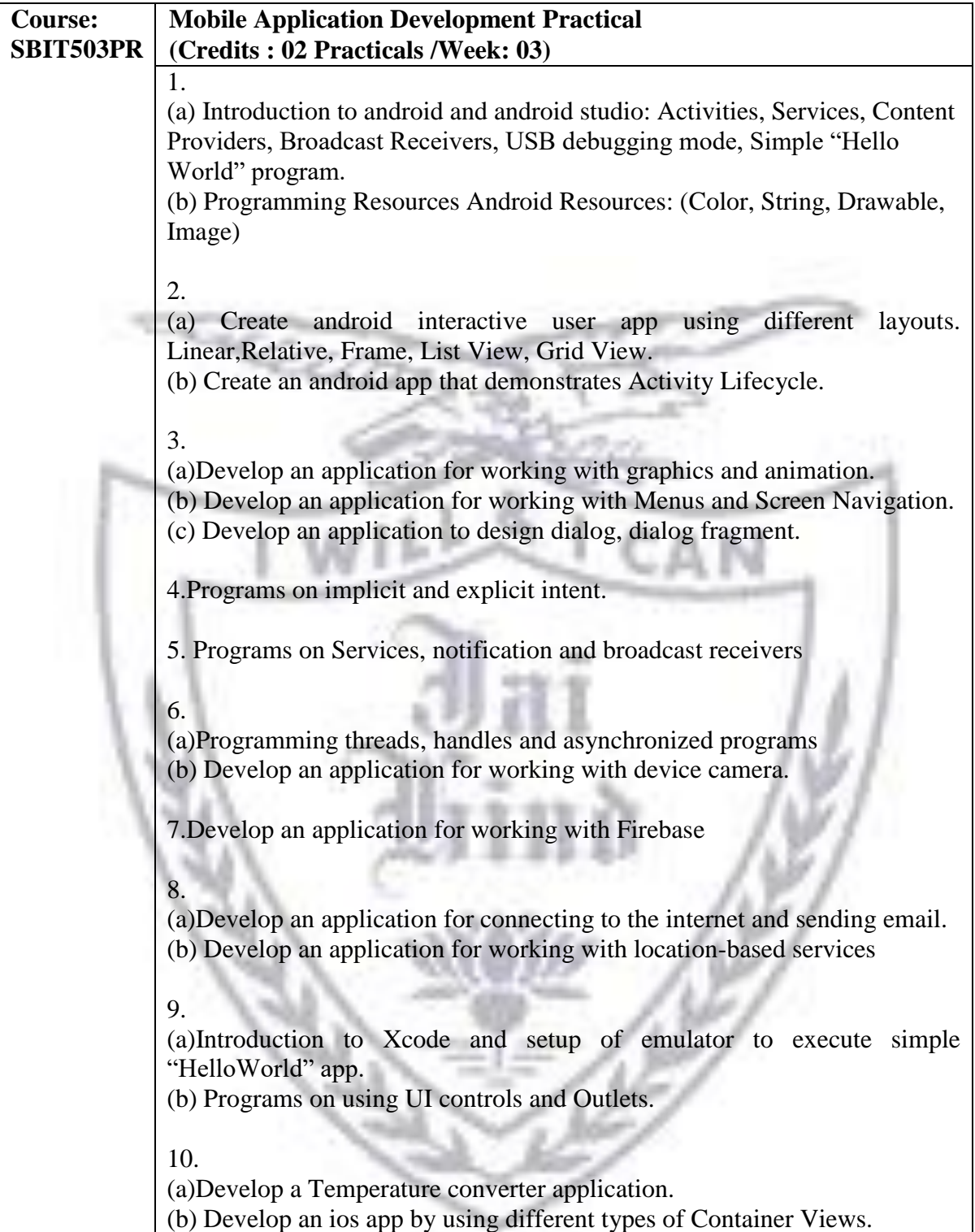

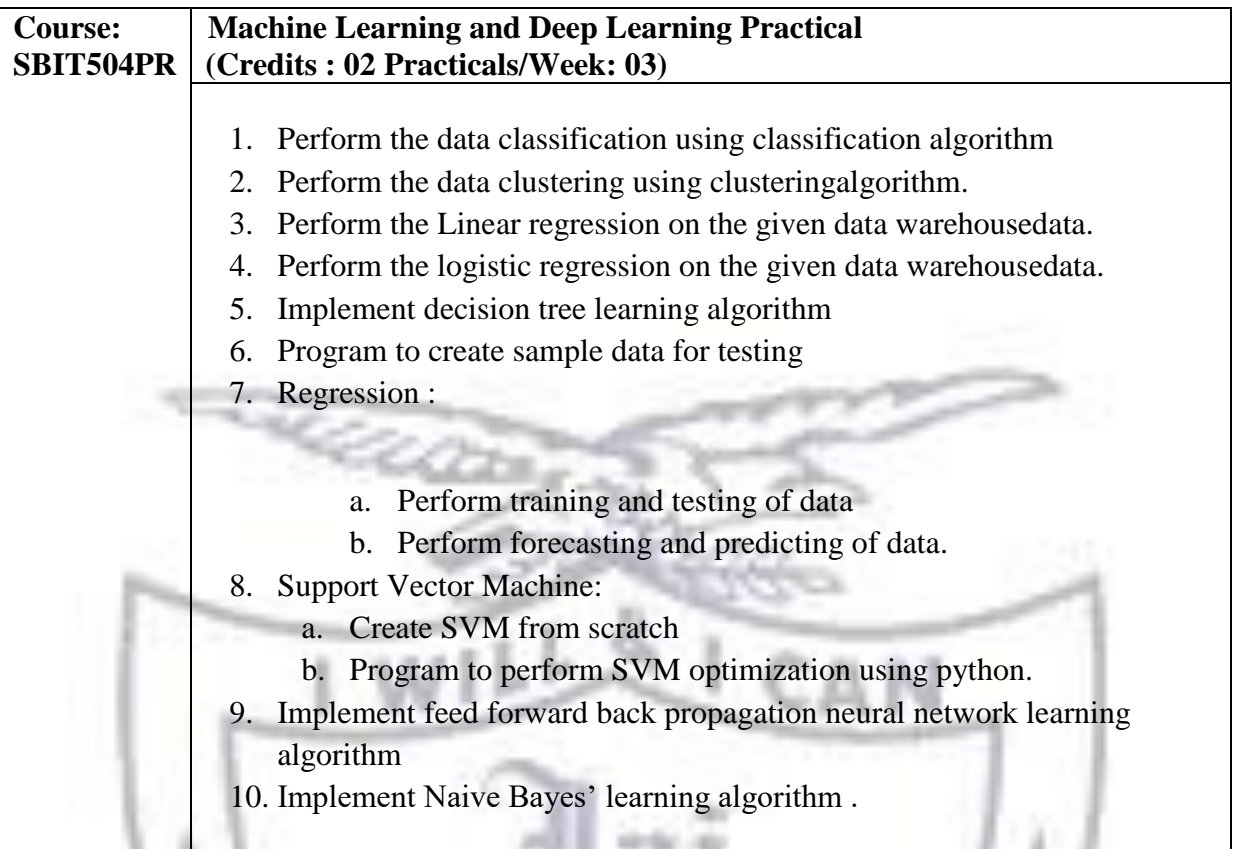

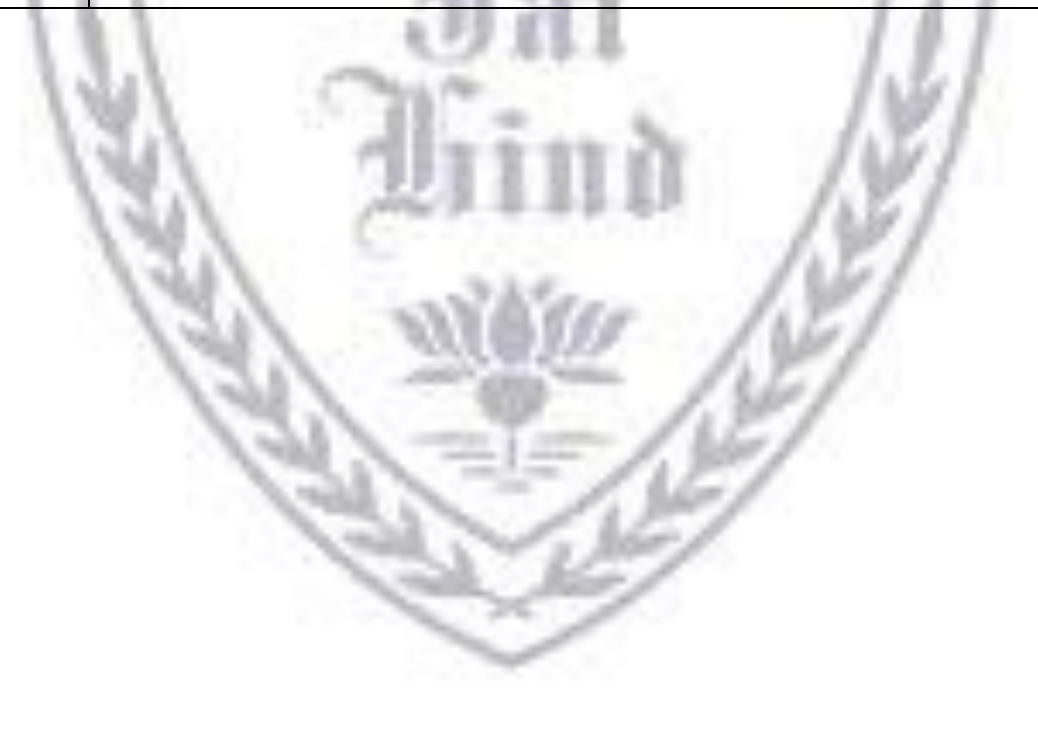

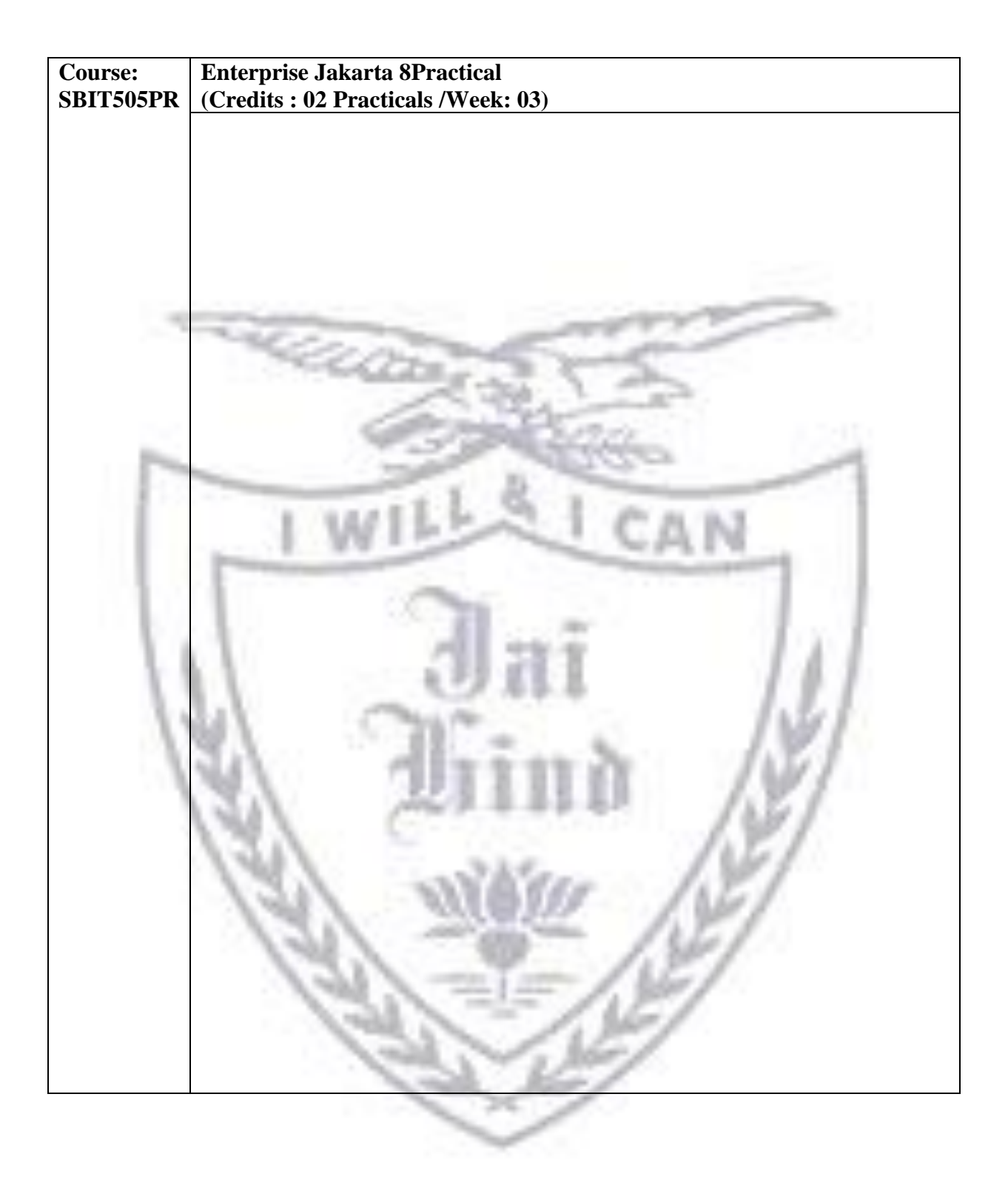